### **THE USE OF EXAMBRO APPLICATION AS TECHNOLOGY MEDIA FOR ENGLISH EXAMINATIONS AT MAN KAPUAS**

**By Iqbal Prayoga**

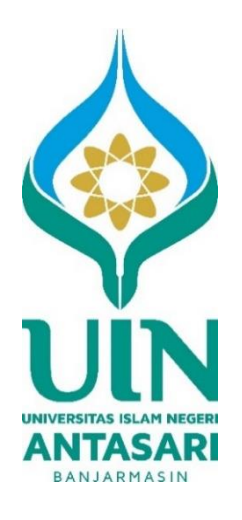

**ANTASARI STATE ISLAMIC UNIVERSITY BANJARMASIN 2019**

## **THE USE OF EXAMBRO APPLICATION AS TECHNOLOGY MEDIA FOR ENGLISH EXAMINATIONS AT MAN KAPUAS**

# **THESIS**

### **Presented to Faculty of Tarbiyah and Teacher Training in partial fulfillment of the requirements for the degree of** *Sarjana Pendidikan* **in English Language Education**

**by**

**Iqbal Prayoga**

**1501241560**

### **ANTASARI STATE ISLAMIC UNIVERSITY FACULTY OF TARBIYAH AND TEACHER TRAINING ENGLISH EDUCATION DEPARTMENT BANJARMASIN 2019**

### **APPROVAL**

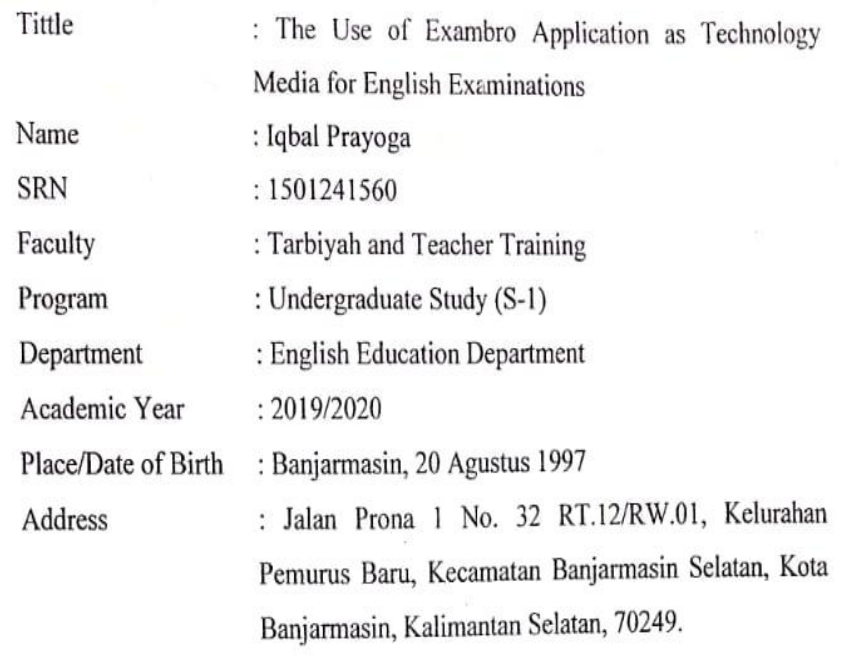

After being checked and revised, the thesis has been approved to be examined in front of the board of Examiners of Faculty of Tarbiyah and Teacher Training UIN Antasari Banjarmasin.

Advisor Contents and Research Methods

Mila

Rahmila Murtiana, SS., MA NIP. 197107302005012004

Acknowledged by Head of English Education Department Faculty of Tarbiyah and Teacher Training UIN Anfashfi Banjarmasin,

Nanykriani, S.Pd., MA NIP. 197711272003122001 Advisor Language and Writing Techniques

November 2019

Hidayah Nor, S.Pd., M.Pd NIDN. 2024068802

Banjarmasin,

### **VALIDATION**

Tittle : The Use of Exambro Application as Technology Media for English **Examinations at MAN Kapuas** 

Name Iqbal Prayoga SRN 1501241560 has been examined by the board of thesis examiners of Faculty of Tarbiyah and Teacher Training UIN Antasari Banjarmasin.

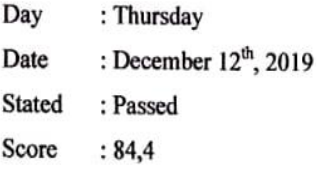

Dean Faculty of Tarbiyah and Teacher Training UIN Antasari Banjarmasin

Prof. Dr.H.Juairiah, M.Pd NIP. 196001061986032004

#### THE BOARD OD EXAMINERS:

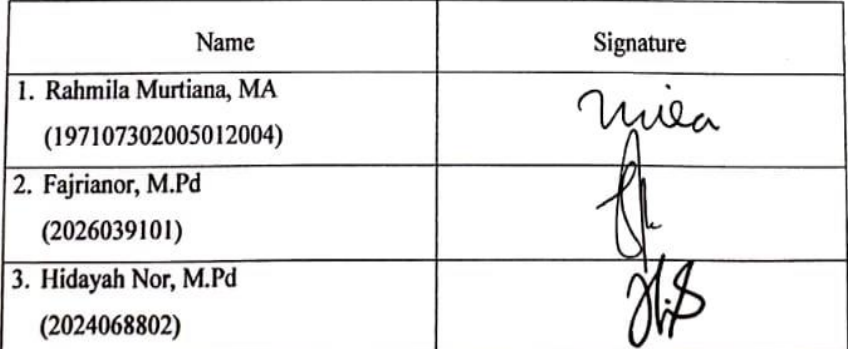

#### **STATEMENT OF AUTHENTICITY**

I, the undersigned, Iqbal Prayoga, declare that this undergraduate thesis is my original work, gathered and utilized specially to fulfil the purposes and objectives of this study, and has not been previously submitted to any other university for any degree or other purposes. I also declare that the publications cited in this work have been properly acknowledged. If someday, it is proven otherwise, I understand that my degree will be revoked.

Banjarmasin, 26 November 2019

The writer,

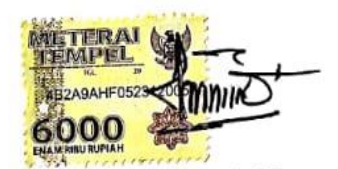

Iqbal Prayoga ....................

# **ABSTRACT**

**Iqbal Prayoga**. 2019. *The Use of Exambro Application as Technology Media for English Examinations at MAN Kapuas*. Thesis. English Education Department, Faculty of Tarbiyah and Teacher Training, Antasari State Islamic University. Advisor: (I) Rahmila Murtiana, SS.,MA, (II) Hidayah Nor, S.Pd., M.Pd.

#### **Keywords**: Exambro Application, Technology Media, English Examinations

This research is about the use of the Exambro application, especially in the use of the Exambro application as a technological medium for English language exams. Along with the times, technology media are now used by various parties, not only in the learning process, but also used in the examination process. One type of technology-based media is the Exambro Application. The Exambro application is one application specifically created to help the exam process.

It aims to find out how the Exambro application is used in English exams and to find out the perceptions of students and teacher about using the Exambro application in English exams. Researcher conducted research at MAN Kapuas, 89 students from class XII IPA 2, XII IPS 3, and XII PAI and one English teacher was chosen as the subject of this study. The object of research is the use of the Exambro application as a technological media for English examinations. The researcher uses the mix-method as the method for this research, and analyses the data without experimental manipulation, then draws conclusions based on data analysis. The data of this research are observed, questionnaire, interviewed, and documentation as supporting data.

Based on the research results, the use of the Exambro application is to log in first using the IP address / server address, then students are interested in answering questions that are already attached in the application and finally submit by clicking submit, and students' perceptions about this application are very interesting to use on when conducting an English exam, so is the perception of the teacher, because this application makes it easy for teacher and students to carry out the English exam.

# *ABSTRAK*

**Iqbal Prayoga**. 2019. *The Use of Exambro Application as Technology Media for English Examinations at MAN Kapuas*. Skripsi. Pendidikan Bahasa Inggris, Fakultas Tarbiyah dan Keguruan, UIN Antasari Banjarmasin. Dosen Pembimbing: (I) Rahmila Murtiana, SS., MA, (II) Hidayah Nor, S.Pd., M.Pd.

**Kata Kunci**: Aplikasi Exambro, Media Teknologi, Ujian Bahasa Inggris

Penelitian ini adalah tentang penggunaan aplikasi Exambro, terutama dalam penggunaan aplikasi Exambro sebagai media teknologi untuk ujian bahasa Inggris. Seiring perkembangan zaman, media teknologi sekarang digunakan oleh berbagai pihak, tidak hanya dalam proses pembelajaran, akan tetapi juga digunakan dalam proses ujian. Salah satu jenis media berbasis teknologi adalah Aplikasi Exambro. Aplikasi Exambro adalah salah satu aplikasi yang khusus dibuat untuk membantu proses ujian.

Hal ini bertujuan untuk mengetahui bagaimana aplikasi Exambro digunakan dalam ujian bahasa Inggris dan untuk mengetahui persepsi siswa dan guru tentang penggunaan aplikasi Exambro dalam ujian bahasa Inggris. Peneliti melakukan penelitian di MAN Kapuas, 89 siswa dari kelas XII IPA 2, XII IPS 3, dan XII PAI dan satu orang guru Bahasa Inggris dipilih sebagai subjek penelitian ini. Objek penelitian adalah penggunaan aplikasi Exambro sebagai media teknologi untuk ujian bahasa inggris. Peneliti menggunakan mix-method sebagai metode untuk penelitian ini, dan menganalisis data tanpa manipulasi eksperimental, kemudian menarik kesimpulan berdasarkan analisis data. Data penelitian ini adalah observasi, questioner, wawancara, dan dokumentasi sebagai data pendukung.

Berdasarkan hasil penelitian, penggunaan aplikasi Exambro adalah login terlebih dahulu menggunakan IP address/alamat server, kemudian para siswa diminat menjawab soal yang sudah terlampir didalam aplikasi tersebut dan terakhir submit dengan cara mengklik submit, dan persepsi dari siswa tentang aplikasi ini sangat menarik untuk digunakan pada saat pelaksanaan ujian bahasa Inggris, begitu pula persepsi dari guru, karena aplikasi ini memudahkan guru dan siswa dalam pelaksanaan ujian Bahasa Inggris.

# **MOTTO**

*"Once a failure does not mean you have to fail forever, while succeeding is all about persevering you want to try."*

*"Don't give up on your dreams, keep doing your best for the person who has the most meritorious in your life."*

# **DEDICATION**

I dedicate this thesis for:

- 1. My beloved parents, Sihono and Murni Ningsih who always give me endless love, supports in mentally, spiritually, and materially during the time of study and the process of making this thesis.
- 2. My lovely older sister, Istikhomah, who has provided support to complete this study.
- 3. My thesis mates' warriors, Alvio, Ade, Wulan, Anjar, Lusi, Laila, Jannah who always help me in all my difficulties and always support and motivate me, and keep believing to pursue our dreams.
- 4. ESA Antasari, SEMA FTK, AFATAR 6, LDK Nurul Fata, and HMI are other places where I get extraordinary knowledge and experience in organizing.
- 5. All my friends in TBI D 2015, thank you for all the happiness, madness and adventures we have been through along these four years.
- 6. All of my friends in UIN Antasari Banjarmasin and everywhere who have given me supports and motivations for completing my study.

### **ACKNOWLEDGEMENT**

```
بسم الله الر حمن الر حيم. الحمد لله رب العالمين .الصلاة والسلا م على اشرف الأ نبياء والمر سلين سيدنـا
                                              وهو لنا دمحم وعلى اله وصحبه أجوعين. اها بعد.
```
Praise to Allah the Almighty who has been giving me guidance till the writer finished this thesis entitled "The Use of Exambro Application as Technology Media for English Examinations at MAN Kapuas". Peace and salutation always be upon Prophet Muhammad P.B.U.H and all his friends who struggle for Allah. The writer like to express appreciation and gratitude to:

- 1. Prof. Dr. Hj. Juairiah, M.Pd as the Dean of Faculty of Tarbiyah and Teacher Training of Antasari State Islamic University and all her staff for their help in the Administrative matters.
- 2. Nani Hizriani, M.A, as the Head of English Education Department for the assistance and motivation.
- 3. My academic advisor, Dr. Hj. Nida Mufidah, M.Pd, for the guidance and encouragement.
- 4. My thesis advisors, Rahmila Murtiana, MA, as the advisor of content and research methods for the advice, helps, suggestion and correction.
- 5. Hidayah Nor, M.Pd, as the advisor of language and writing techniques for the advice, helps, suggestion and correction.
- 6. All lecturers and assistants in Faculty of Tarbiyah and Teacher Training for the priceless knowledge.
- 7. Asbihannor, S.Kom, as the teacher and all of students in class XII IPA2, XII IPS 3, and XII PAI at MAN Kapuas for the cooperation during conducting the research.

Finally, the writer hopes that this research will be useful for the next researchers. The writer admits that this research paper is not perfect yet. Therefore, suggestion will be expected to make it better.

> Banjarmasin, Rabi'ul Awwal, 13th 1441 A.H November, 10th, 2019 A.D

> > Writer

# **CONTENTS**

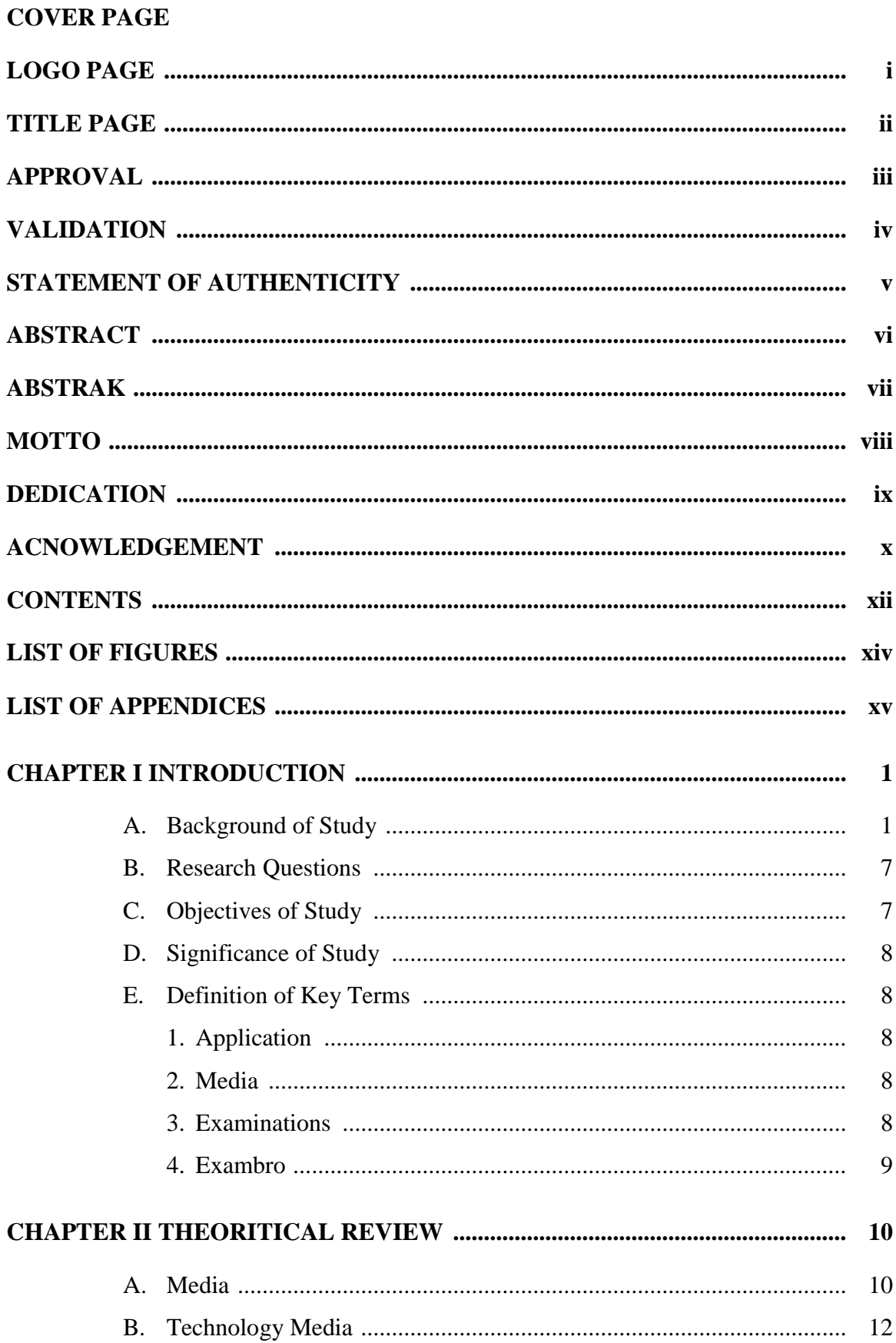

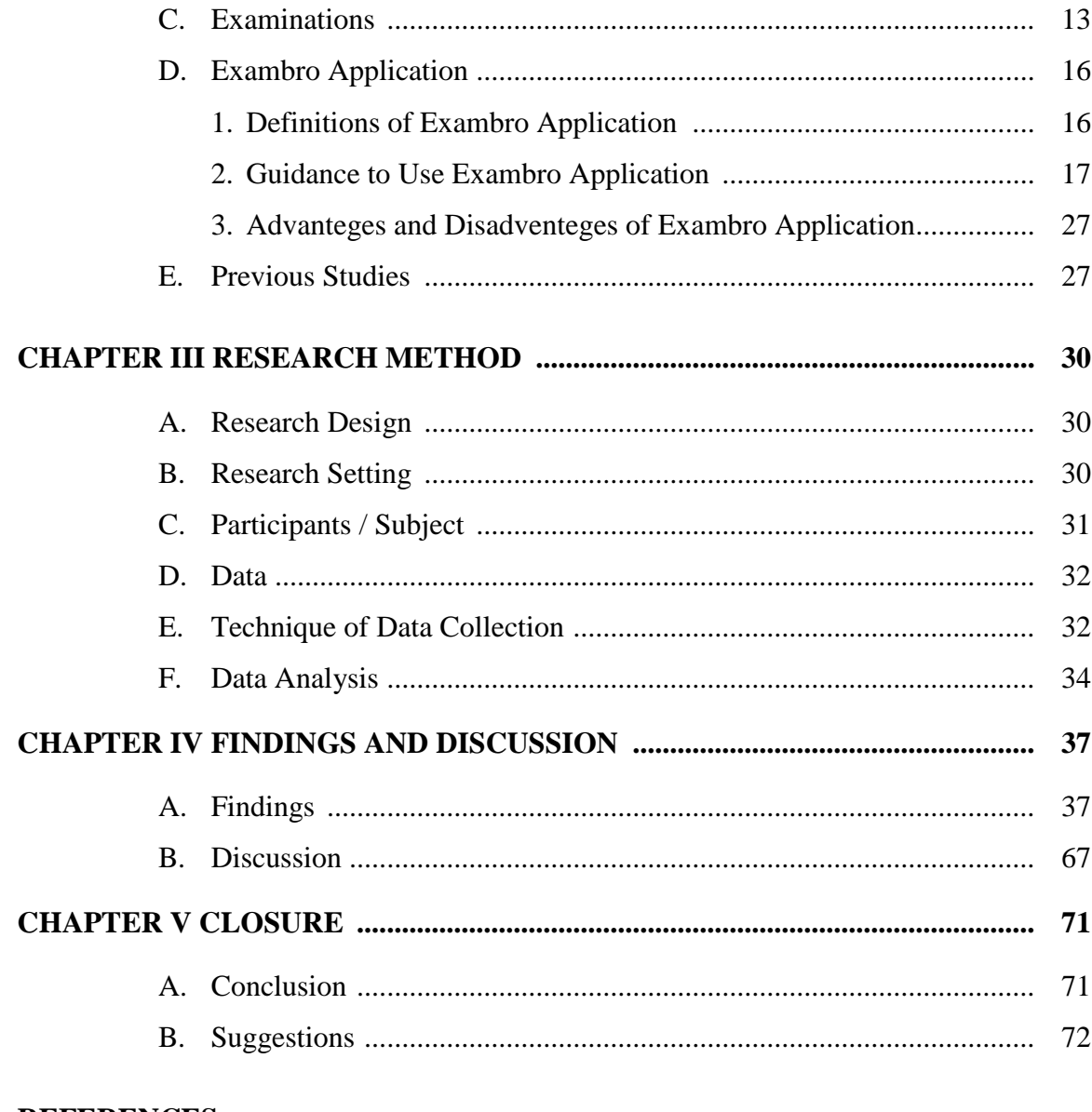

# **REFERENCES**

# **APPENDICES**

**CURRICULUM VITAE** 

# **LIST OF FIGURES**

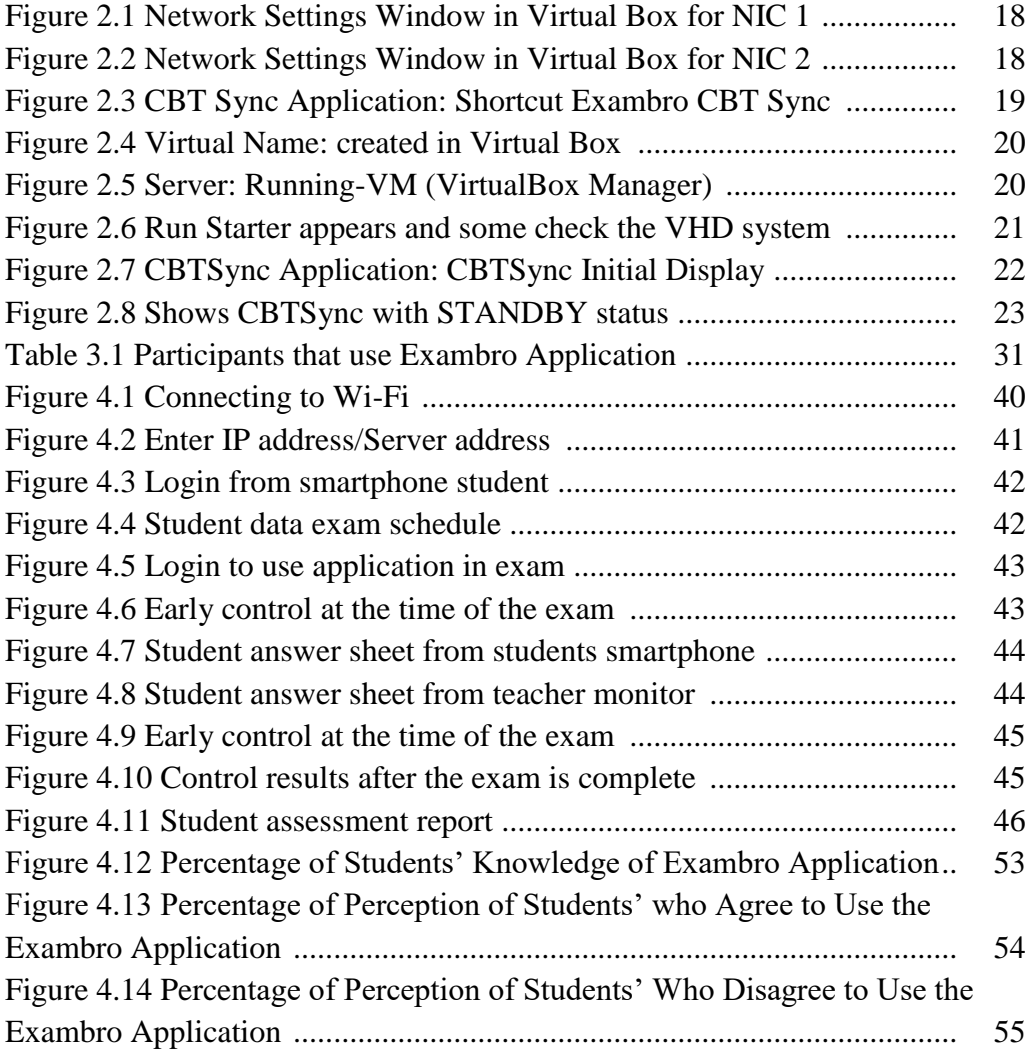

# **LIST OF APPENDICES**

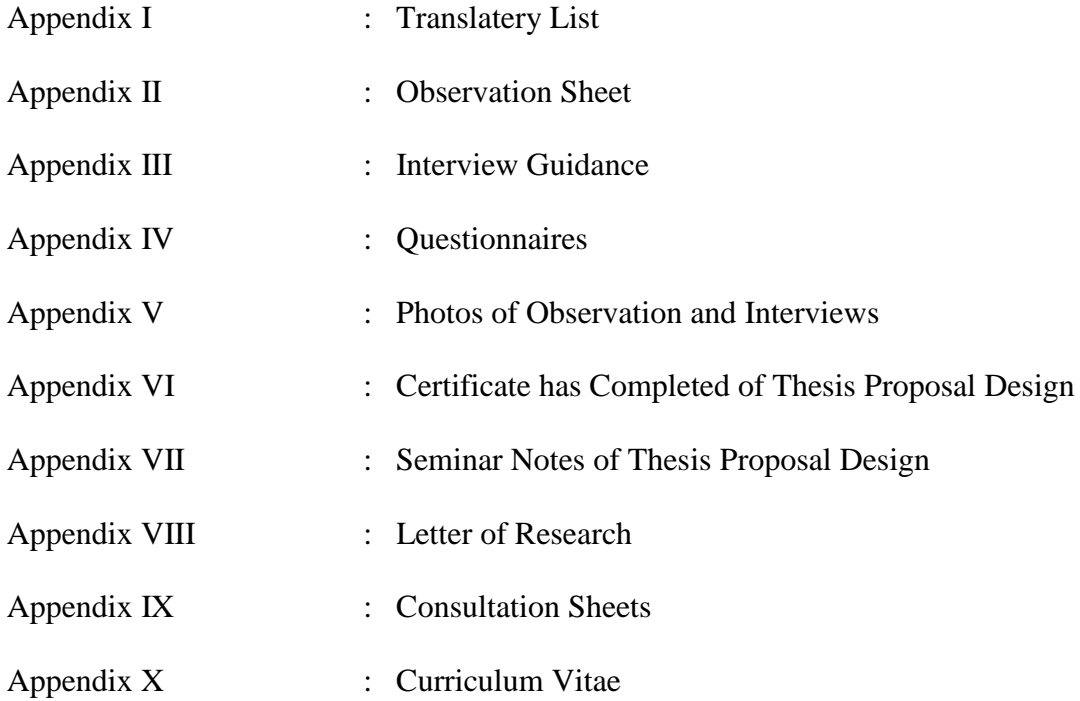